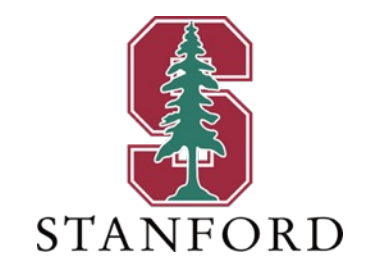

#### *Lecture 9* **High-Performance Codes** *February 6, 2024*

#### **J OHN M. C IOFFI**

Hitachi Professor Emeritus (recalled) of Engineering Instructor EE379A – Winter 2024

#### **Announcements & Agenda**

#### § Announcements

- PS4 due, no late. Solutions then distributed
- Midterm on Thursday.

#### § Today

- Continue L8
- Code Performance Analysis
- Random Interleaving
- Iterative Decoding & Turbo Codes
- Midterm Review

#### § Option & Feedback

- Trade PS8 for any homework on grade (will give full credit on PS4.1 8.1e to all)
- 11-25 hours
- Thank you for all comments will help future students as well.
	- I keep a running list of future corrections thanks to you all.
	- This particular assignment was on material significantly updated or new.
- Notation (not incorrect, just a lot of it)
	- We try to avoid "one-variable-corresponding-to-multiple-things" (although ..)
	- $N = \overline{N} \cdot \widetilde{N}$  is example (concatenations can confuse).
- Problem statements
	- It helps if feedback provides a specific example of how the hmwk was not clear (which problem, what statement). We try to get that in the online feedback.
	- Sooner is better thanks to Marcos B today
- In class examples are simple, but homework requires more work.
- One said HWH not helpful (of course you can ignore).
- Time indexing
	- Vectors in communication (most recent usually on left/top)
	- Matlab has lowest index on left/top, but reverses this for G(D) octal entries
		- But not for convolution, nor convenc (and other similar commands).
- § PS4 should be less
	- PS5 after midterm (probably hardest)
	- PS6-8 pretty-established problems from past (other students' comments will help you).

L9: 2

No JC office hours Thursday (after exam).

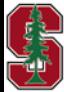

Feb 6, 2024

# **Soft-Output Viterbi Algorithm SOVA**

*Section 7.3.2* 

January 30, 2024 L7:3

#### **SOVA**

- LOGMAX approximates a sum-of-products by it's maximum single term.
	- Often very true in decoding as one probability (a term) is often much larger than others (wrong decisions) PS4.3.

$$
\ln(\alpha_{k+1}, s_{k+1}) \approx \max_{\text{branches into } s_{k+1}} \ln(\alpha_k, s_k, \text{branch into}) + \ln(\gamma_k, \text{branch into})
$$

This is the VA in the forward direction. Similarly in the backward direction

 $\ln(\beta_k, s_k) \approx \max_{\text{branches into } s_{k+1}} \ln(\beta_{k+1}, s_k, \text{branch into}) + \ln(\gamma_k, \text{branch into})$ .

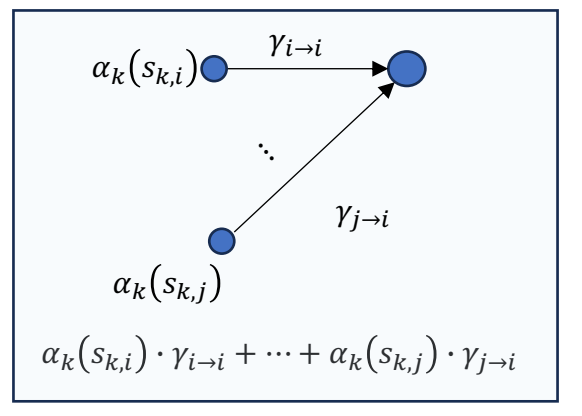

**Stanford University** 

- The path is same as Viterbi
	- But now we have 2, one forward and one backward and try to provide better soft information about bit decisions.

$$
LLR_{\boldsymbol{x}_k} = \pm \left[ \max_{0 \text{ branches}} \left\{ \ln(\alpha_k, \text{branch}) + \ln(\gamma_k, \text{branch}) + \ln(\beta_k, \text{branch}) \right\} - \max_{1 \text{ branches}} \ln(\alpha_k, \text{branch}) + \ln(\gamma_k, \text{branch}) + \ln(\beta_k, \text{branch}) \right],
$$

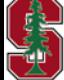

*Section 7.3.2 (PS4.3)*

L9: 4

#### **Forward SOVA Example with Ties**

- It's easy without ties just find other path with other input  $(0/1)$  with next lowest survivor metric and
	- take the difference, which magnitude (an integer for BSC) is indication of confidence (+ sign for 0 and sign for 1)

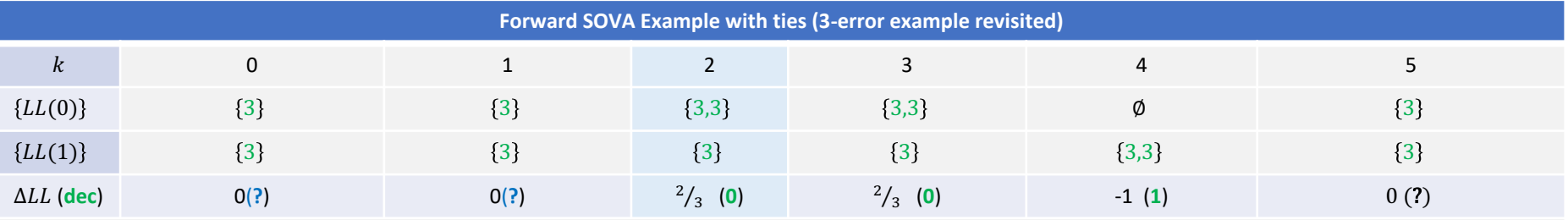

Green color indicates the minimum-metric path is a survivor in forward direction; all LL's in units of  $ln(p)$ .

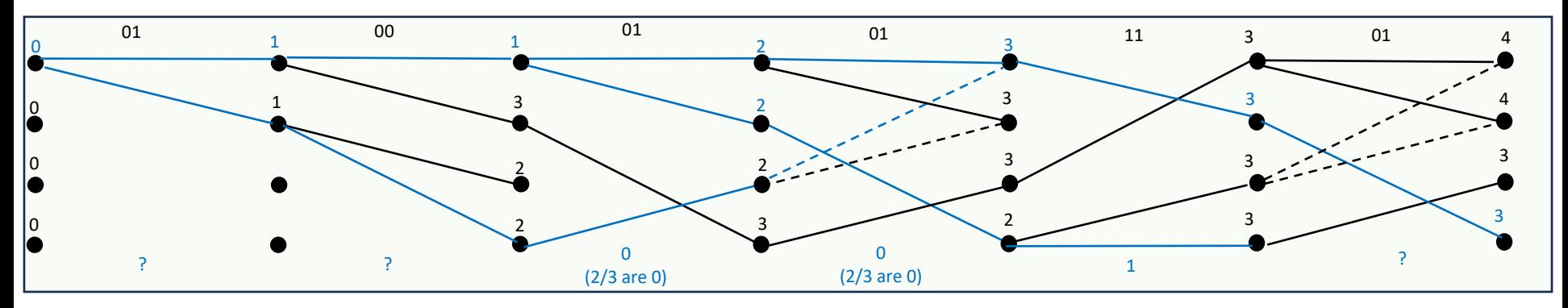

- The local resolution and majority voting appear equivalent to some of what matlab is doing (requires examination/test of source code).
	- Probably could be confirmed by someone testing various situations
	- Nonetheless, the above is viable Forward-SOVA tie resolution

**CARL AND READ** 

January 30, 2024

*Section 7.3.2*

L9: 5

#### **Forward-Backward SOVA Example**

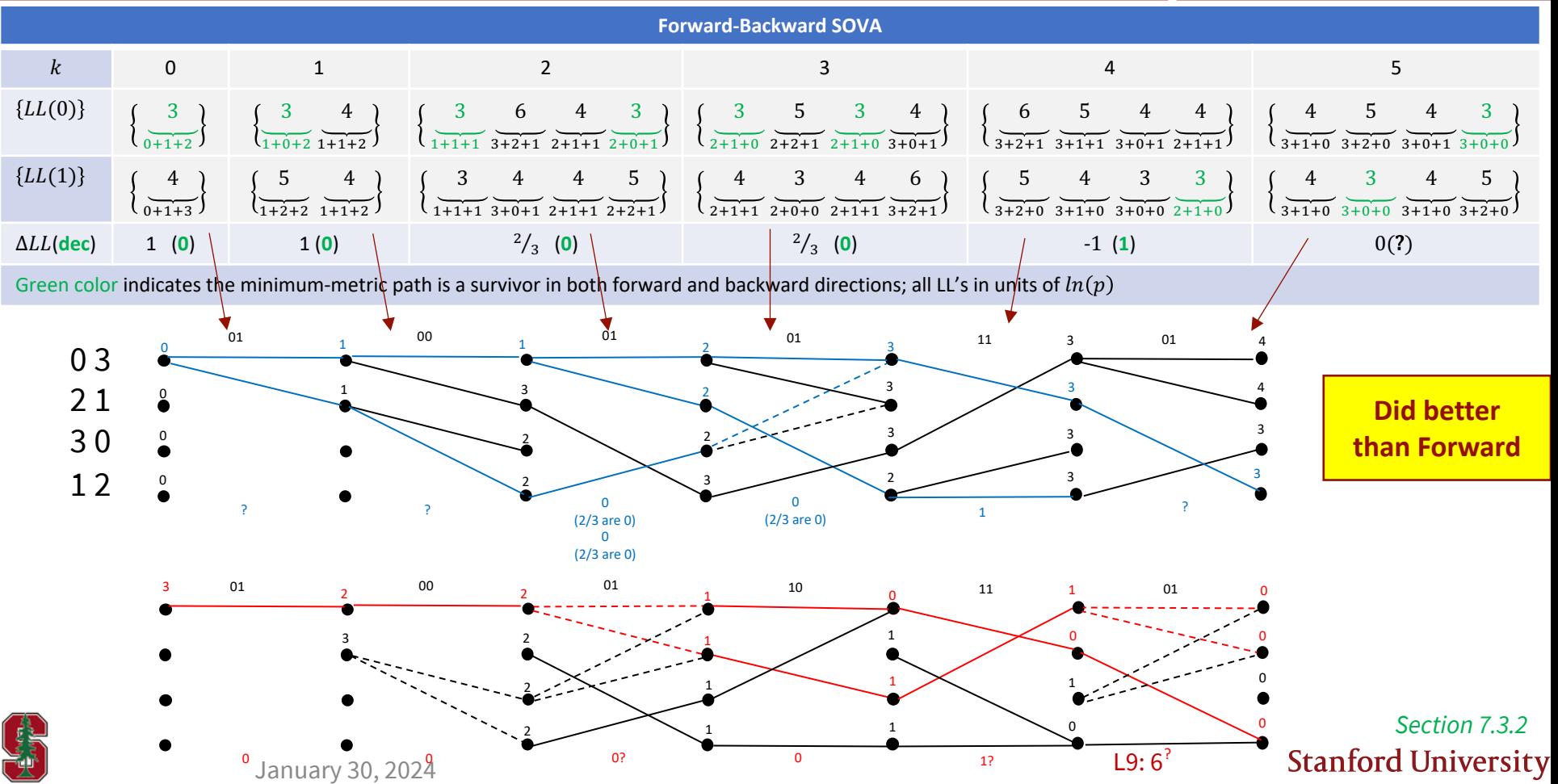

### **Hagenauer's LLR SOVA update**

■ Prob of VA sequence error

$$
\frac{Pr_{ML}\{x_k = -1\} = Pr\{u_k = 0\} \propto e^{-LS_k^*(0)}}{Pr_{ML}\{x_k = +1\} = Pr\{u_k = 1\} \propto e^{-LS_k^*(1)}}
$$

- § Magnitude difference of two bit choices is
	- $\Delta LS_k = LS_k^*(0) LS_k^*(1)$
	- $LLR_k = x_k \cdot \Delta L S_k$  (really estimate)
- § Linear-code analysis: 0 in numerator:

$$
P_{e,k} = \frac{e^{-LS_k^*(0)}}{e^{-LS_k^*(0)} + e^{-LS_k^*(1)}} = \frac{1}{1 + e^{\Delta LS_k}}
$$

§ Another decoder provides

$$
\widehat{LLR}_k = \ln \frac{1-\hat{\bar{P}}_{b,k}}{\hat{\bar{P}}_{b,k}}
$$

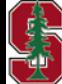

January 30, 2024

*Section 7.3.2*

Decoder includes soft info through:

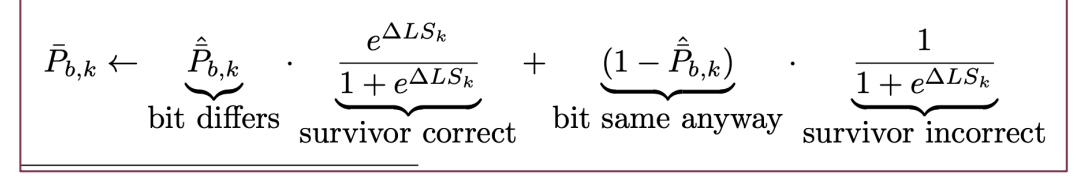

§ Algebra provides

$$
LLR_k \leftarrow \ln \left[ \frac{1 + e^{\Delta L S_k + L\widehat{L}R_k}}{e^{\Delta L S_k} + e^{L\widehat{L}R_k}} \right]
$$

§ Ignores scaling difference between sequence and bit, so

$$
\Delta L S_k \rightarrow \frac{(y_k - x_k)^2}{4 \cdot d_{free} \cdot SNR}
$$

or 
$$
\Delta LS_k \rightarrow \frac{d_H(y_k, v_k)}{d_{free}}
$$
 for BSC

L9: 7

# **Code/Decoder Performance Analysis**

*Section 7.2* 

#### **MLSD Error Events**

- MLSD is ML (maximum likelihood) error if wrong symbol (codeword) chosen,  $P_e$ .
	- However, note MLSD's add-compare-select is basic Machine-Learning element, so ML 2 ways  $\ddot{\bullet}$ .
- The symbol is an entire codeword, which theoretically is infinite-length for CC's.
	- An error  $\rightarrow$  error event  $\epsilon(D) = x(D) \hat{x}(D)$ ;  $\epsilon_x(D)$  with  $\epsilon_y(D)$  are difference between input/output.
	- For binary codes, the subtraction is binary (mod-2 or xor).
- So,  $\epsilon(D)$ 's probability counts either at the time it begins (or ends, the two are equivalent)  $P_e$ .
	- All the corresponding input-bit errors are counted as occurring at that time  $\bar{P}_b \geq P_e$ .

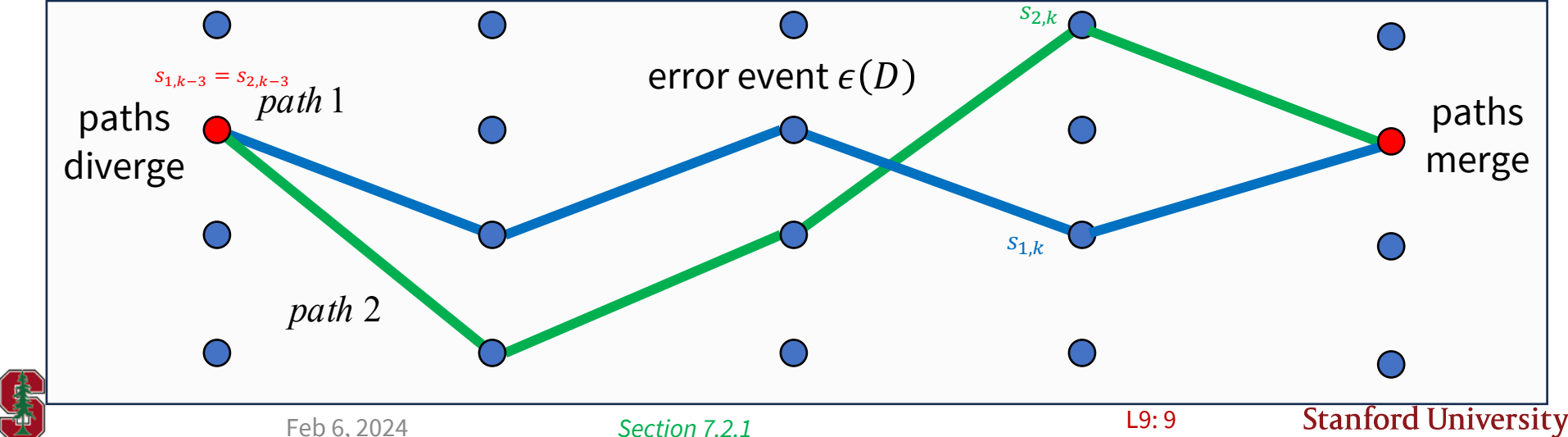

### **Minimum distance** à **distance spectrum**

§ Union bound includes all the distances:

$$
P_{e, BSC} \leq \sum_{d=d_{free}}^{\infty} N_d \cdot \left[ \sqrt{4p(1-p)} \right]^d \qquad P_{e, AWGN} \leq \sum_{d=d_{free}}^{\infty} N_d \cdot Q\left(\frac{d}{2\sigma}\right)
$$

For individual bit errors, really need counting function  $N(b, d)$ :

$$
\bar{P}_{b, BSC} \leq \frac{1}{k} \cdot \sum_{d=d_{free}}^{\infty} \sum_{i=1}^{\infty} i \cdot N(i, d) \cdot \left[ \sqrt{4p(1-p)} \right]^d \qquad \bar{P}_{b, AWGN} \leq \frac{1}{k} \cdot \sum_{d=d_{free}}^{\infty} \underbrace{\sum_{i=1}^{\infty} i \cdot N(i, d)}_{N_b(d)} \cdot Q\left(\frac{d}{2\sigma}\right)
$$

• Matlab finds  $N_d$  for convolutional codes (example 8-state  $r = 2/3$  code) – also length (not input bit errors).

```
tmin=poly2trellis([3 2], [2 5 5; 3 2 1])
distspec(tmin,5) = 
dfree: 4
  weight: [1 11 108 417 1857] % N<sub>b</sub> (d)
  event: [1 5 24 71 238] % N_e (d)
```
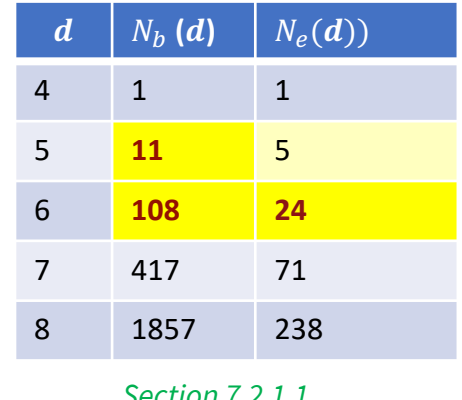

*Ouch! – next-to-nearest can dominate the union-bound sum*

**Stanford University** 

L9: 10

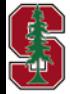

Feb 6, 2024

*Section 7.2.1.1*

### **Transfer Function Analysis (mentioned, but archaic)**

- Transfer function redraws trellis as single-time state machine.
- Each branch has multivariate transfer function:
	- $W<sup>d</sup>$  collects distance from all zeros as exponent,
	- $L^l$  collects length as exponent (each branch is L),
	- $I^i$  collects input errors w.r.t. all zeros as exponent,
	- $I^j$  collects number of subsymbol differences.

• Only 1 error event has  $d_{free} = 5$ :

1 input bit error ( $Nb = 1$ ), &

1 error event ( $Ne = 1$ ).

length is 3, with

$$
T(W, L, I, J) = \frac{W^5 \cdot L^3 \cdot I \cdot J^3}{1 - WLIJ \cdot (L+1)}
$$

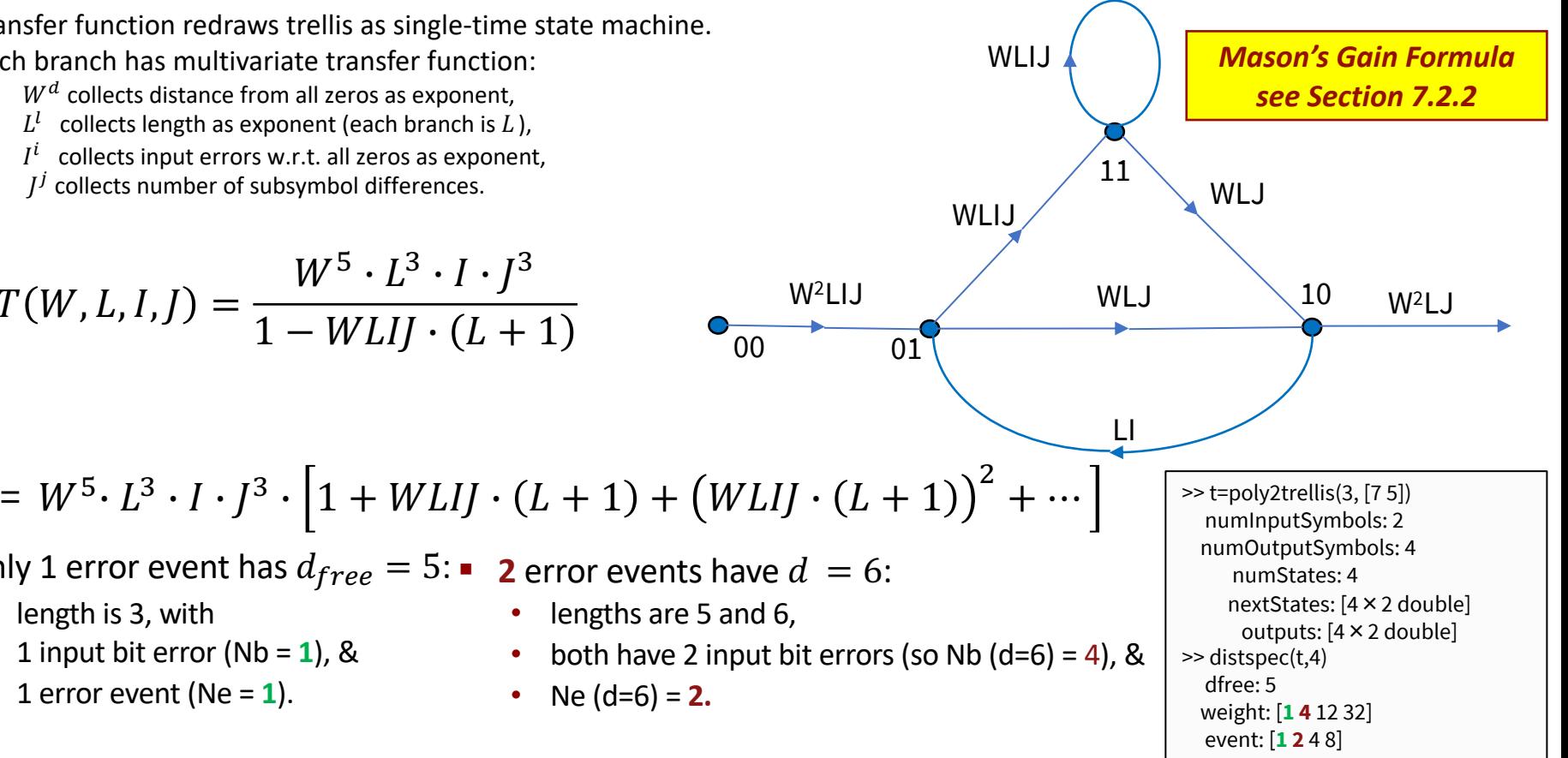

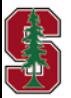

Feb 6, 2024

*Section 7.2.2* 

L9: 11

# **Random Interleaving**

*Section 8.3.1* 

 $(\cdot)$ <sub>M</sub> means the quantity in brackets modulo M the part left over after subtracting the largest contained integer multiple of  $M$ . Feb 6, 2024 L1:12

#### **Binary Codewords & Sequences**

- § Recall BICM.
	- Effectively was simple/deterministic interleave (PS3.5)
- § Adjacent bits are separated
	- $\pi$  or  $\pi(k)$  is periodic with period L.
	- $\pi$  is also an "ordering."

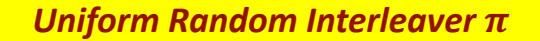

- $\bullet$   $\binom{L}{l}$ possibilities in  $L$  encoder-output positions:
	- where  $l$  channel-bit errors could have occurred.
	- True random interleave means they're all equally likely.
- Adjacent bits are separated
	- Ideally by more than codeword length, big  $L >> N$ .
	- Or > survivor length with Viterbi.
- Receiver de-interleaves/restores original order.
	- Now coming from independent channel uses.
	- Real system,  $L$  is delay, so not too big.

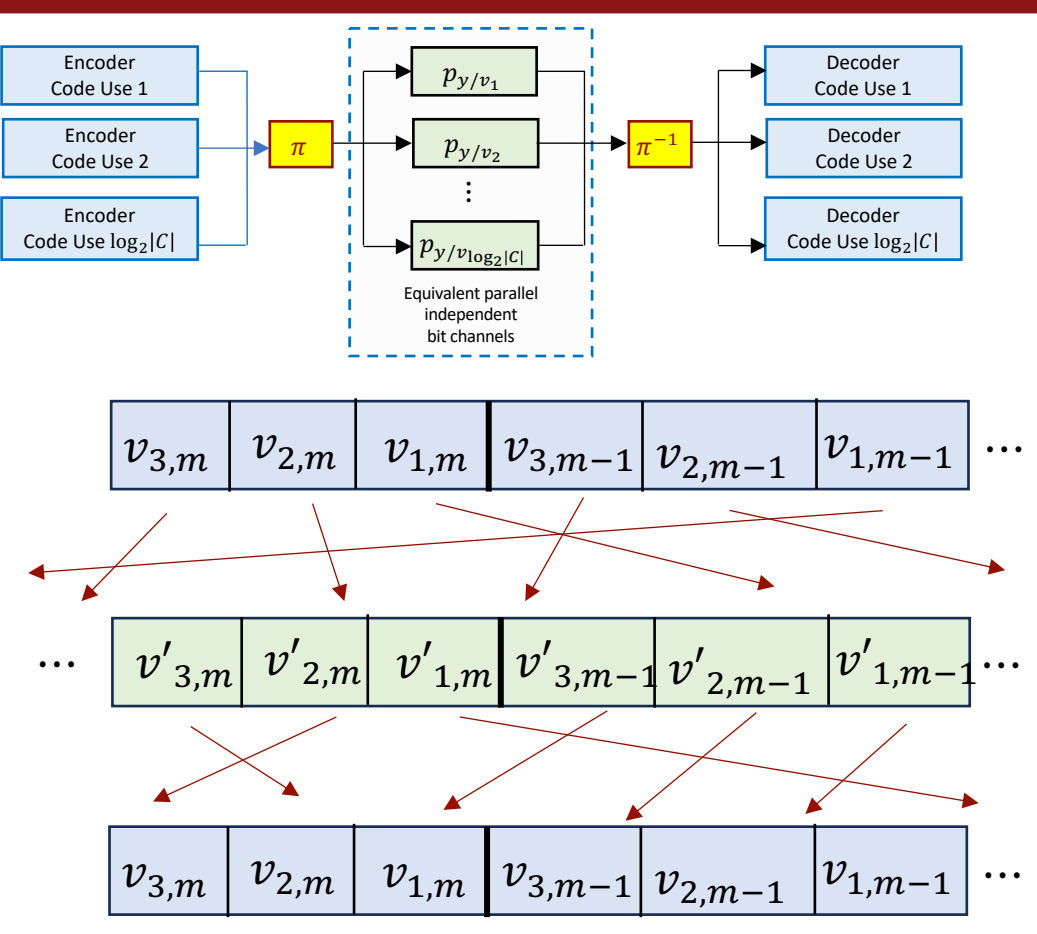

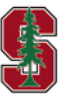

Feb 6, 2024

*Section 8.3.1-2* 

L9: 13

### **Various implementations of random interleavers**

**Berrou Glavieux:**  $L = K \cdot J = 2^i \cdot 2^j$  $r_0 = (k)_J$ ,  $c_0 = (k - r_0)/J$  @ time k  $r(k) = (p_{m+1} \cdot (c_0 + 1) - 1)_K$  $c(k) = ((K/2+1) \cdot (r_0+c_0))_T$ 

$$
\begin{array}{|c|ccccccccccc|}\hline m&1&2&3&4&5&6&7&8 \\ \hline p_m&17&37&19&29&41&23&13&7 \\ \pi(k)=c(k)+J\cdot r(k)\hline \end{array}
$$

§ **JPL Block Interleaver:**  $K \in \mathbb{Z}^+$  and even  $J \in \mathbb{Z}^+$ , such that  $L = K \cdot J$  $r(k) = (19 \cdot r_0)_{\frac{K}{2}}$  $c(k) = (p_{m+1} \cdot c_0 + 21 \cdot (k)_2)_T$  $\overline{4}$  $5\overline{)}$ 2  $3<sup>1</sup>$ 6 8  $m$ 37 31 43 47 53 59 61 67 on is  $p_m$  $\pi(k) = 2 \cdot r(k) \cdot K \cdot c(k) - (k)_2 + 1$  $r_0 = \left(\frac{i-m}{2} - c_0\right)_L$ ,  $c_0 = \left(\frac{i-m}{2}\right)_L$ , and  $m = (r_0)_8$ .

- **Pseudorandom sequence:**  $\nu$  bits visits every  $\nu$  –bit sequence exactly once in  $L = 2^{\nu} 1$  **period**.
	- These are generated with rate  $r = 1$ ,  $2^{\nu}$  –state  $G(D)=1/P(D)$  encoder.
	- Table 8.6 lists the  $P(D)$  choices for different  $\nu$  choices or use matlab's prbs.m command.

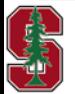

#### **S-random interleaver – adapts to situation**

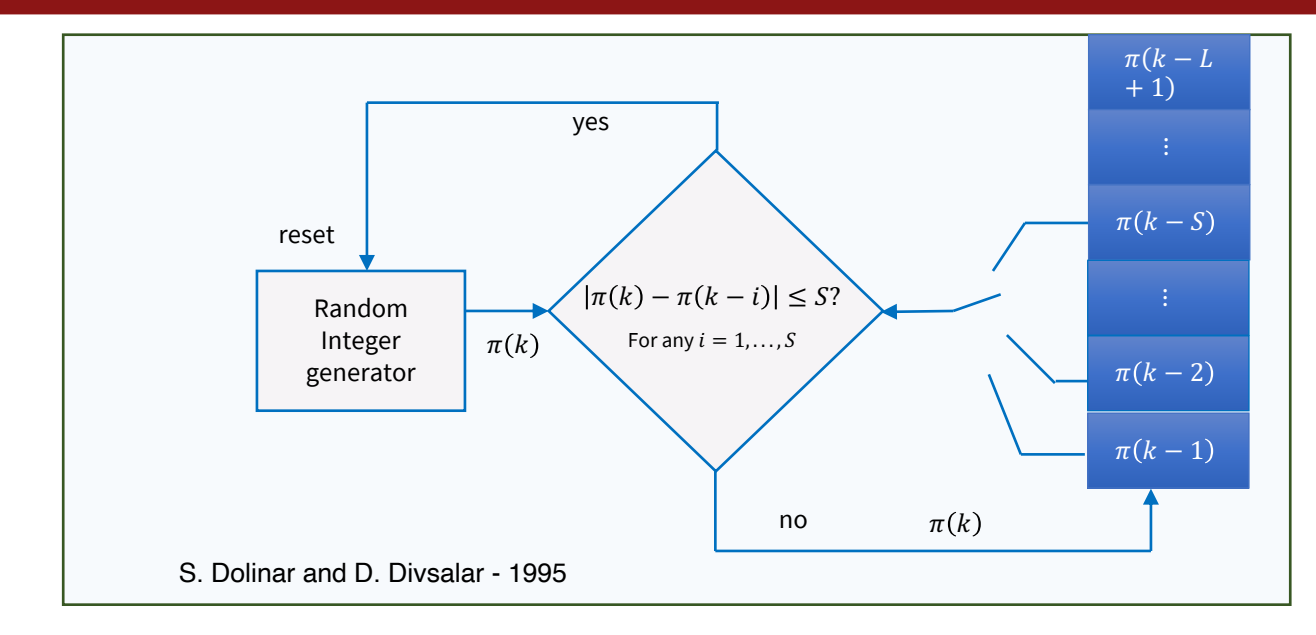

- $S \leq \sqrt{\frac{L}{2}}$ , run loop with largest S that provides enough values for  $\pi(k)$ .
- There is no best universal choice of random interleaver  $-$  it is related to code choice(s).

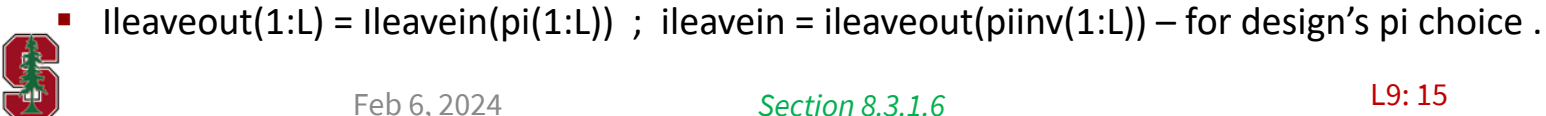

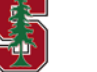

*Section 8.3.1.6* 

### **Matlab random interleaving**

Matlab has its own function where a state can be selected  $0 \leq STATE \leq 2^{31}$ ;  $STATE \in \mathbb{Z}$ 

INTRLVED = randintrlv(DATA, STATE) DATA=randintrlv(STATE)

§ STATE needs to be the same in both calls. STATE evolves for successive DATA packets:

E

- Use randi (random integer) or randStream commands for STATE.
- **This appears S-random** for length of data and seems to approximate the  $\binom{L}{L}$  $\binom{L}{l}$  possible patterns for  $l \ll L$ ,

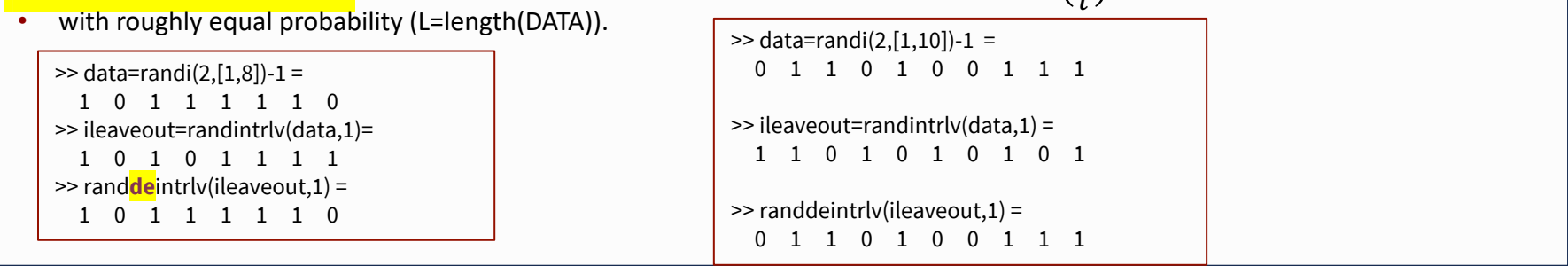

#### ■ **PRBS Version:**

 $\Omega$ 

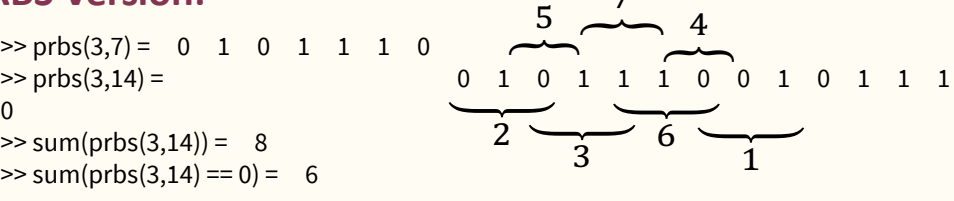

 $\Rightarrow$  randperm(7) = 6 3 7 5 1 2 4

*Nothing Perfectly Random on interleaving.*

**Stanford University** 

**randperm(L)** - used in coming examples.

Feb 6, 2024

*Not in text*

L9: 16

# **Iterative Decoding & Turbo Codes**

*Section 8.3.2* 

Feb 6, 2024 L1:17

#### **Intrinsic and Extrinsic Soft Information**

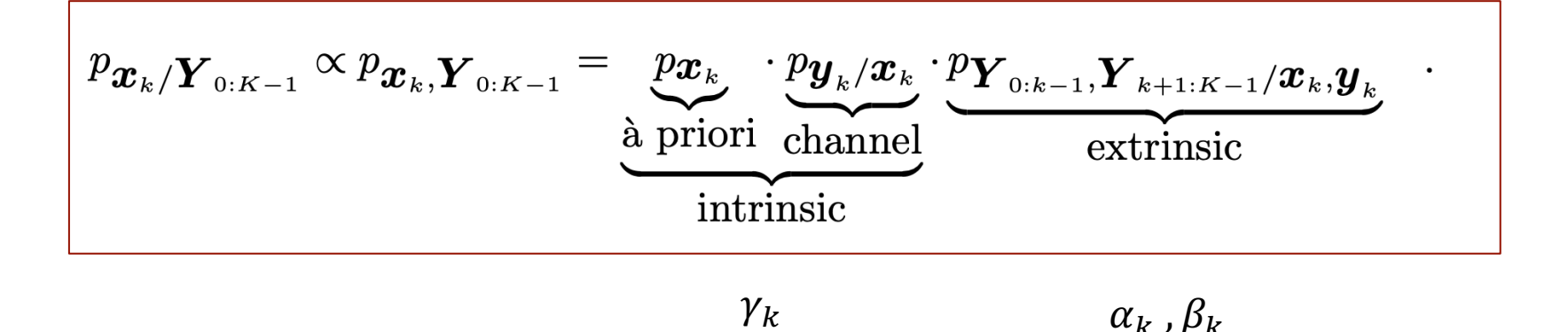

#### **Intrinsic soft information** (at time  $k$ ):

- includes à priori information (which initially is uniform, but often replaced by another decoder's update).
- includes the channel output (examples squared distance to closest constellation point AWGN,  $\ln(p(1-p))$  on BSC).
- - **Extrinsic soft information** (at times  $\neq k$ ):<br>• Includes everything else from code (and sometimes channel/constellation-mapping) constraints.
		- For instance, the MAP decoder's  $\alpha_k$ ,  $\beta_k$  that accumulate information for all the other subsymbols in codeword.
- The **next** à priori becomes the **last** extrinsic in successive decoding iterations.

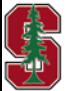

*Sections 8.3.2, 7.4-5* 

#### **Iterative Decoding with LL's**

Decompose LLs (or often LLRs for bit decoding)

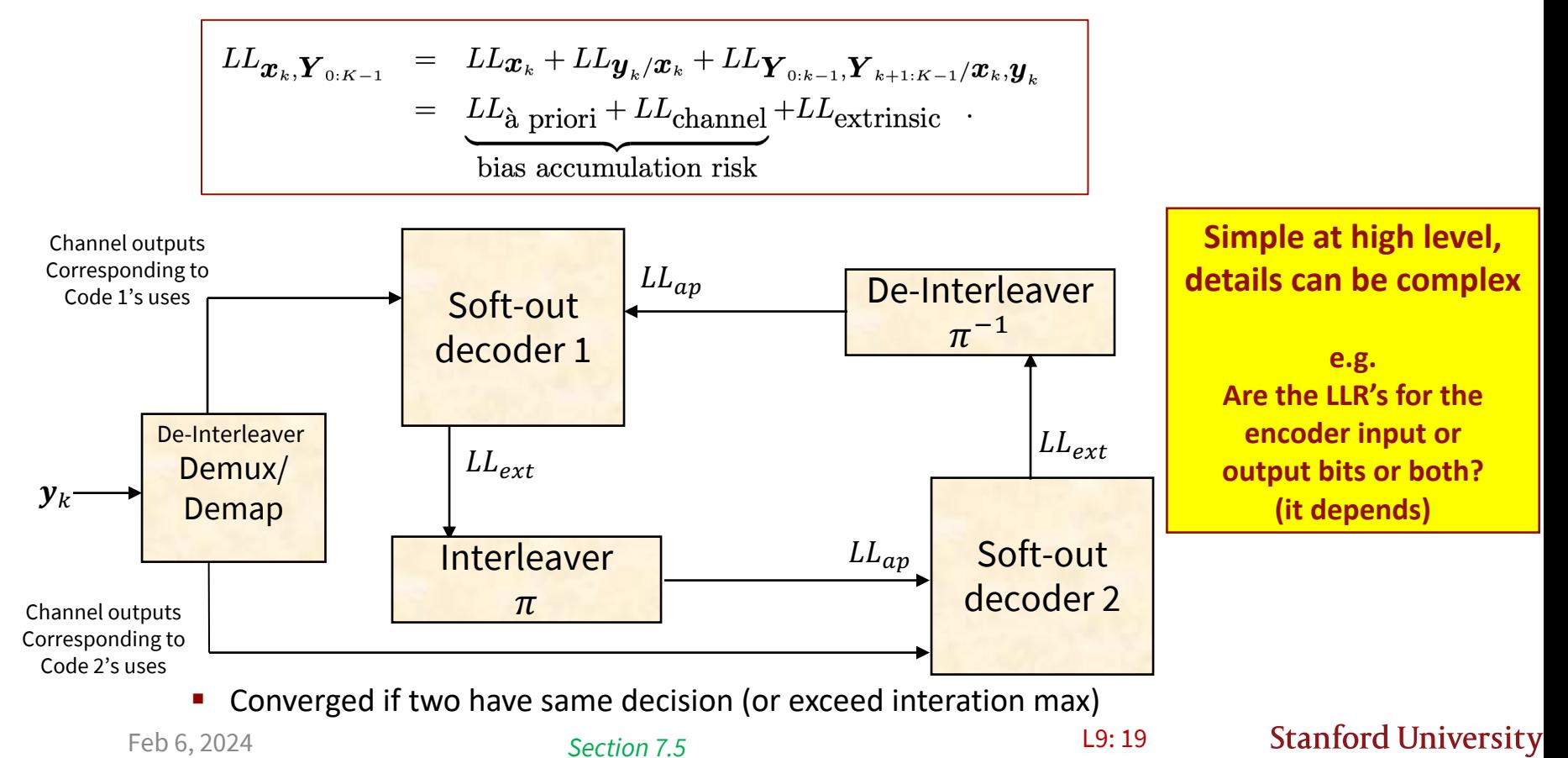

### **Parallel Code Concatenation**

- **Parallel Concatenation** usually occurs with  $r = 1/n$  codes and systematic encoders.
	- Often  $g_1(D) = g_2(D)$  and is called a "**Turbo Code**."

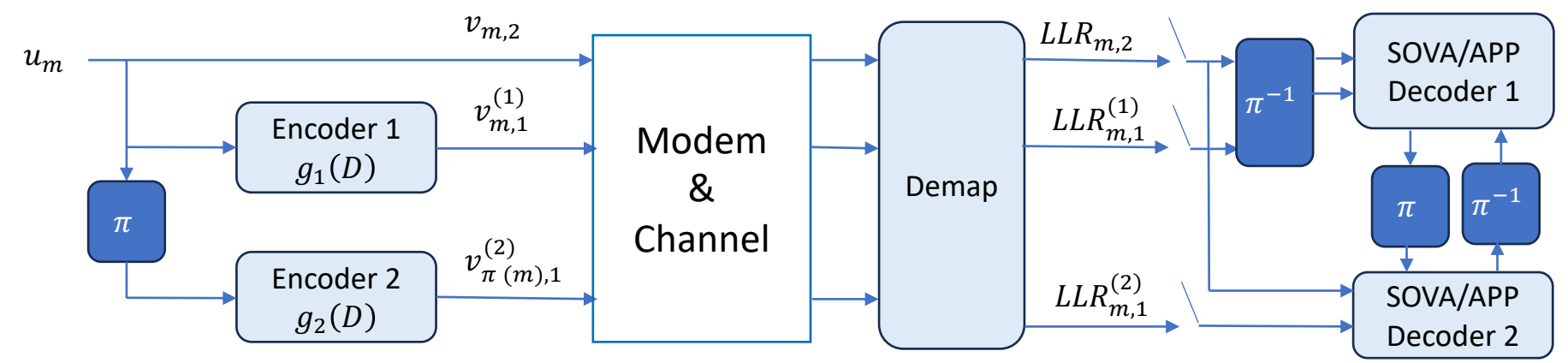

- Overall rate is  $r=1/3$ , but each is  $r=1/2$  in the example above.
	- If nonsystematic, the efficiency of not repeating the same bit is lost.
- § Soft extrinsic information between decoders is for input bits.
- § *Initial s*oft intrinsic information is for channel/encoder output bits.

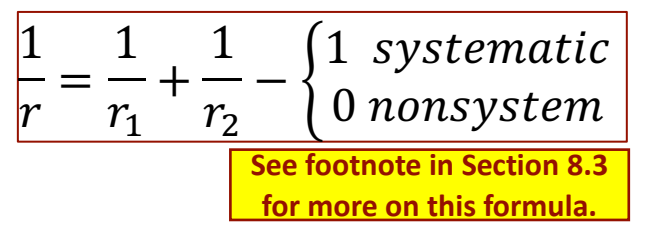

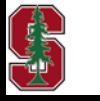

*Section 2.4.1*

Feb 6, 2024

L9: 20 *Section 8.3.2.1 (PS5.1 (8.12)* 

## **Serial Code Concatenation**

 $\mathsf S$  $\mathsf{\Gamma}$ 

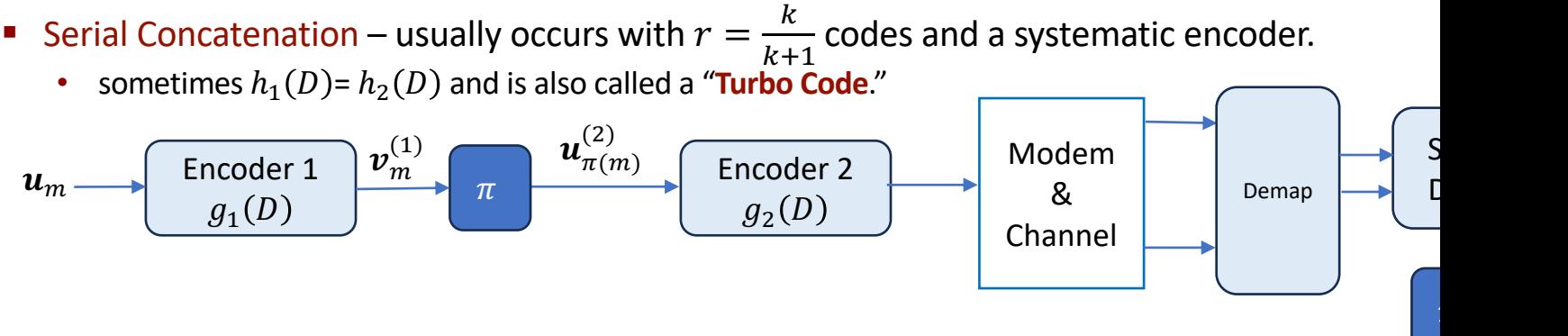

- Overall rate is  $r = r_1 \cdot r_2$ .
- Soft extrinsic information between decoders has code 1's out bits and code 2's in bits.
- § *Initial s*oft intrinsic information is for code 2's channel/encoder output bits.

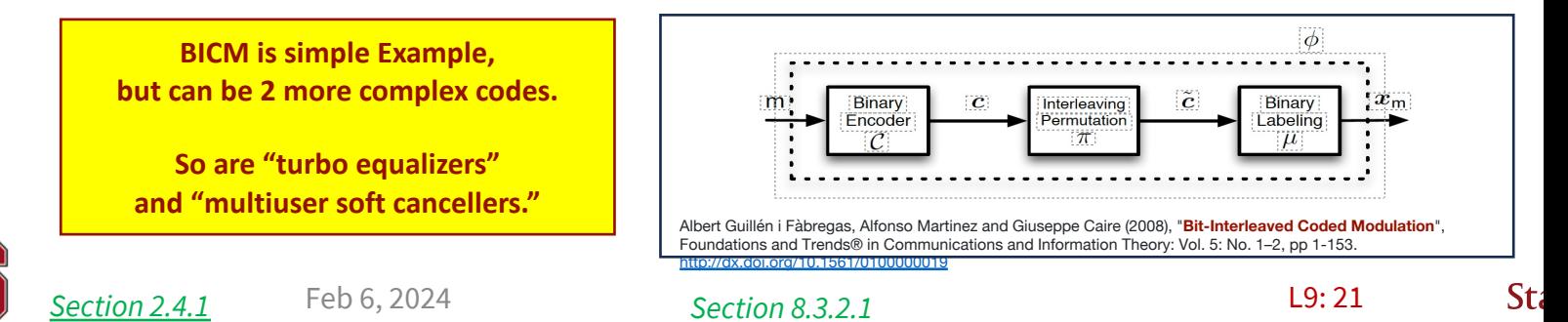

### **Puncturing (parallel case)**

§ Parity bits here may be for different codes with same input bit(s).

This restores code rate 
$$
r = \frac{1}{3} \text{ to } \frac{1}{2}
$$
  $u_k$   $p_{1,k}$   $y_k$   $u_{k+1}$   $v_{k+1}$   $p_{2,k+1}$ 

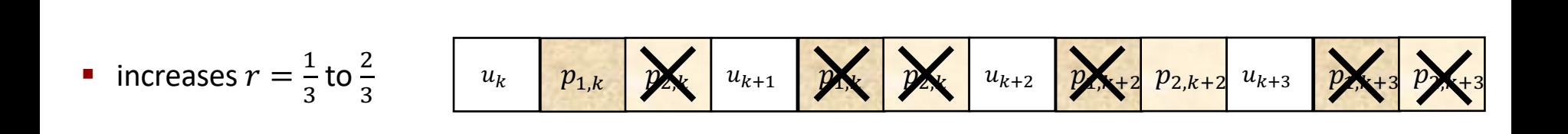

■ Serial case similar – try to distribute deleted bit positions equally throughout

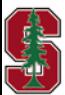

*Section 8.3.2.2* 

#### **Turbo Codes**

- § Individual codes are convolutional codes (parallel and serial cases).
- **Example analysis for well known 4-state**  $r = \frac{1}{2}$  **code:**

$$
G_1(D) = \left[1 \begin{array}{c} 1 + D + D^2 \\ \hline 1 + D^2 \end{array}\right]
$$

- An input error event  $1 + D^2$  for 1<sup>st</sup>-code corresponds to output error event  $\begin{bmatrix} 1 + D^2 & 1 + D + D^2 \end{bmatrix}$ ,
	- which is the  $d_{free} = 5$  error event (or closest codeword to all zeros).
	- So there are **2 input-bit** errors if an **output-bits error event** causes decoder to pick wrong codeword.
- But this has to happen for  $2^{nd}$ -code also (same code, just a  $2^{nd}$  parity bit);
	- so,  $d_{free} = 8$  for the concatenated code.
		- The new gain is  $\gamma = 8/3$  instead of 5/2, which is roughly only .3 dB improvement; HOWEVER

$$
Prob\; both\; err = {L \choose 2}^{-1} = \frac{2}{L \cdot (L-1)} \qquad \begin{array}{rcl} \bar{P}_b(d_{free}) & \approx & \frac{2}{L-1} \cdot b \cdot \overline{N}_b(d_{free}) \cdot Q(\sqrt{d_{free} \cdot \text{SNR}}) \\ & \approx & \frac{4}{L-1} \cdot 1 \cdot Q(\sqrt{8 \cdot \text{SNR}}) \end{array}.
$$

So  $N_b$  reduces by 2/(L – 1); if  $L = 2000$ , this is ~ 2-3 dB improvement, ~0.2  $\cdot$  log<sub>2</sub> L in range  $10^{-4} - 10^{-7}$ .

• This basic effect occurs also with more powerful convolutional codes, but still about 1-1.5 dB short of best (capacity).

Feb 6, 2024

*Section 8.3.2.3* 

L9: 23

### **Matlab's comm.TurboEncoder/Decoder**

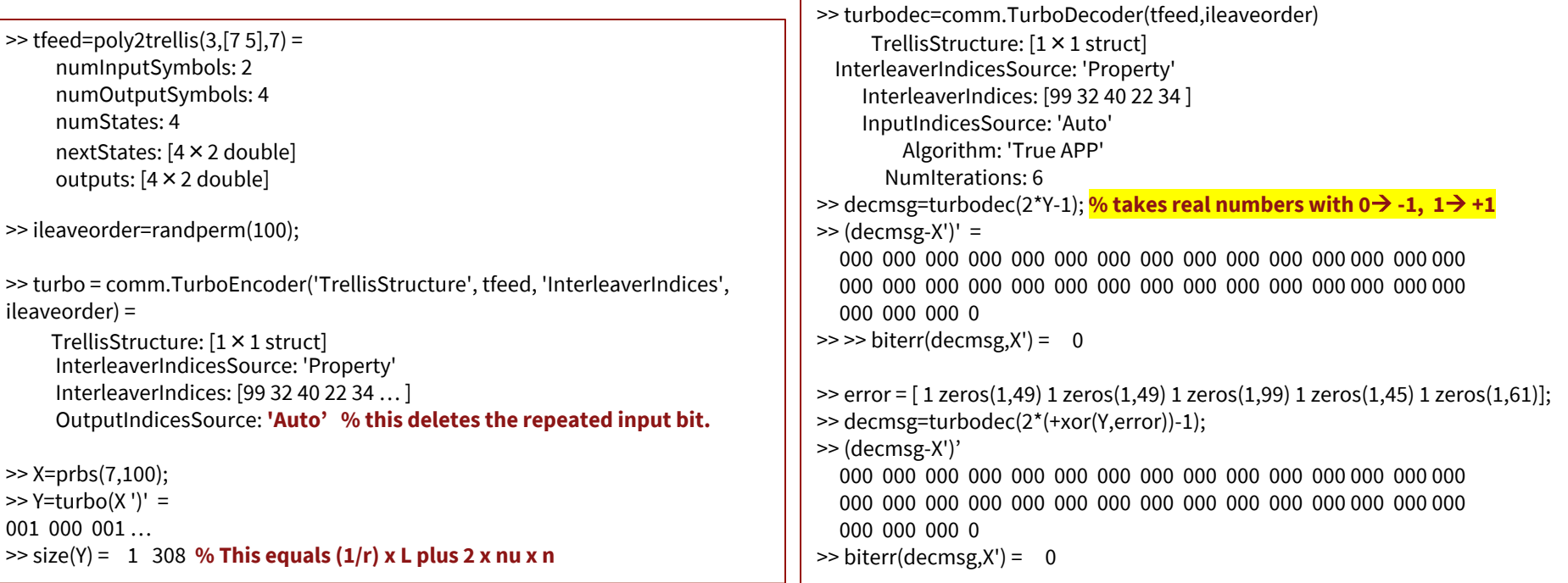

- Decode tool default is MAP/APP Decode.
	- Options can set max (max) and maxlog (max\*).
	- Options can increase number of bits also (NumScalingBits) up to 8 (default is 3-bit arithmetic).
	- Soft information on p or  $\sigma^2$  is consistent within and need not be supplied (only need this for MAP when sending outside this loop).

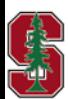

PS6.1 (8.12)

L9: 24

### **Error Flooring**

*Section 8.3.2.3* 

- **•** Interleaver gain additional gain is  $\gamma_{parallel} \cong \log_{10} \left( \frac{L-1}{2} \right)$  $\frac{1}{2}$  dB
	- over the range,  $\gamma_{parallel}$  < 3 dB.
- $\gamma_{parallel}$  dominates over operational range where  $d > d_{min}$ next-to-nearest counts contribute significantly.
- At large SNR, the  $d_{min}$  term in Q-function argument(s) eventually dominates.

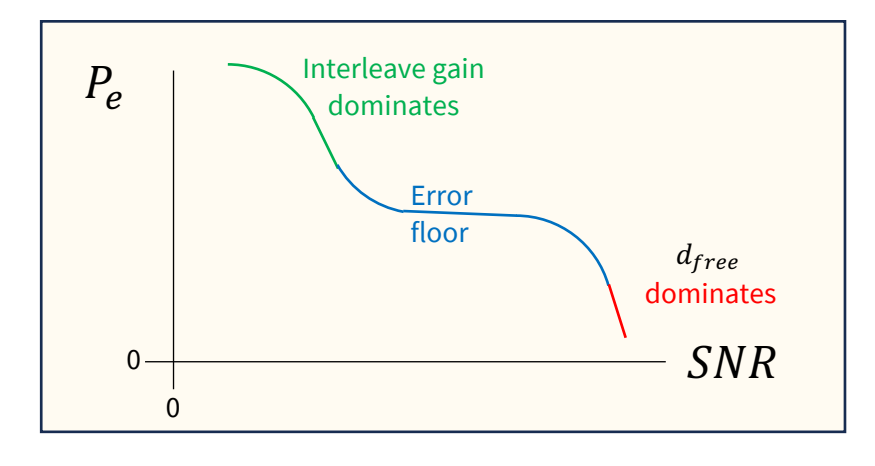

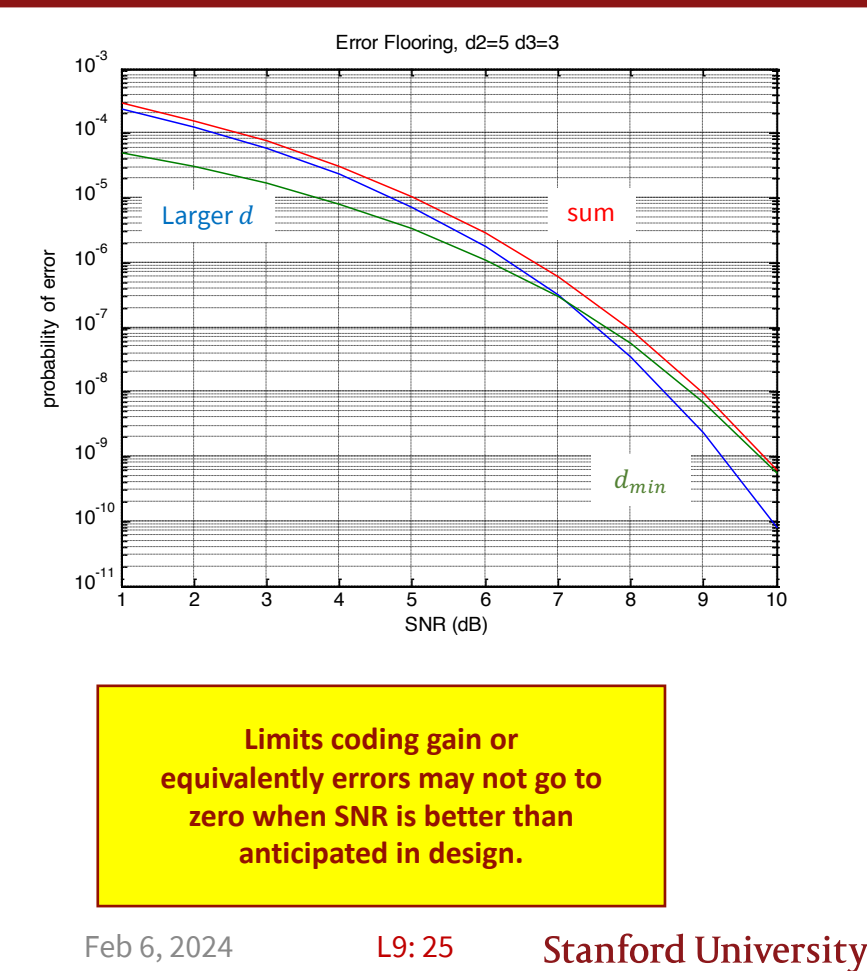

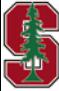

### **The example 4-state code with puncturing**

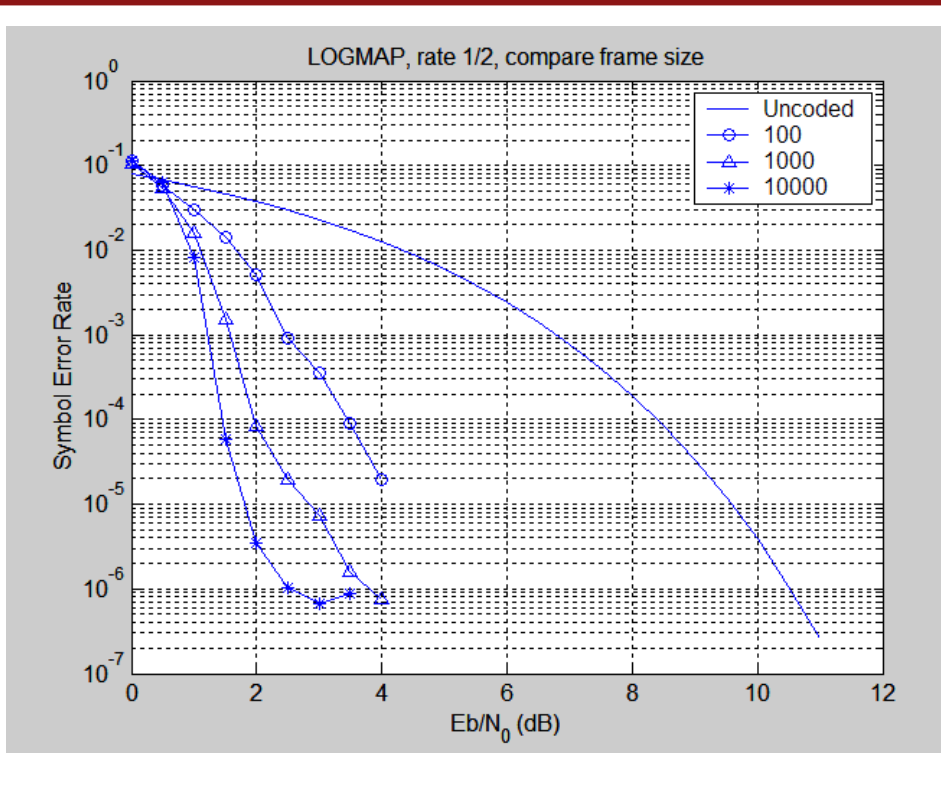

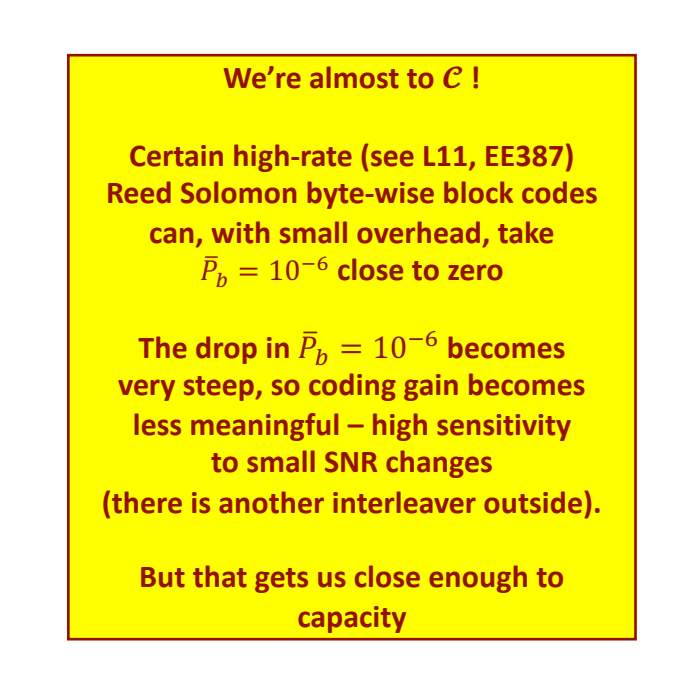

- The gain at  $\bar{P}_b = 10^{-6}$  is about 8.5 dB ; however  $\mathcal{C} = 0.5 \text{ @ } SNR = 0$  dB (so still about 2 dB short)
	- But roughly 3 dB better than best 16-state  $r = \frac{1}{2}$  code!

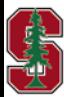

*Section 8.3.2.3* 

L9: 26

### **SOVA / Logmax and error flooring**

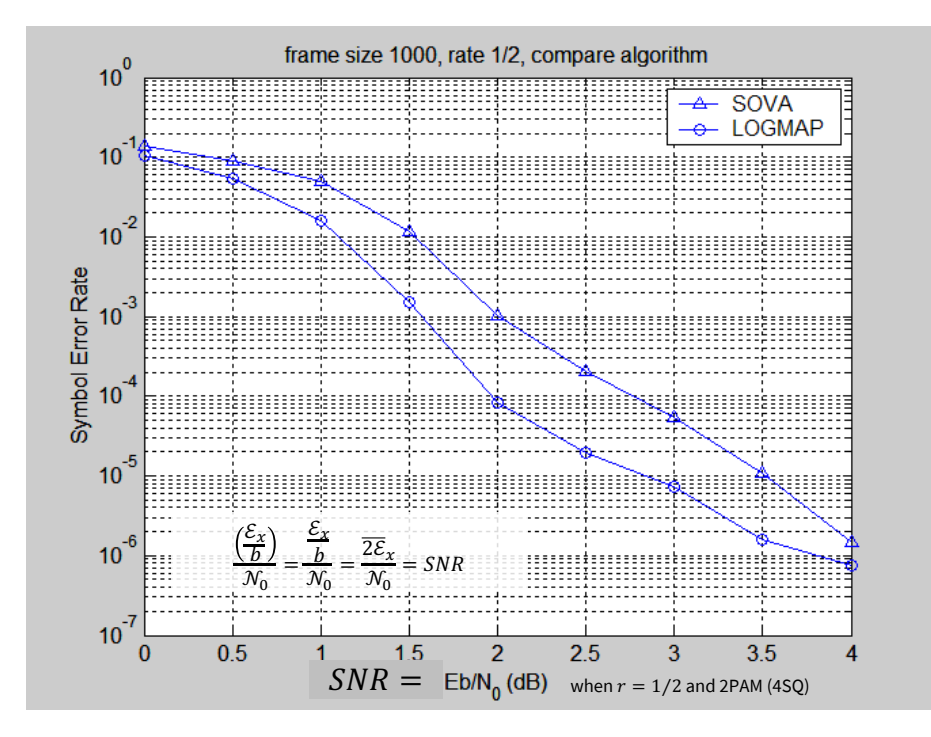

■ SOVA w.r.t. LOGMAP loses about 0.5 dB and both show earlier error flooring.

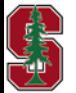

Feb 6, 2024

*Section 8.3.2.3* 

L9: 27

### **Good constituent Turbo Codes (Divsilar, JPL)**

#### § Section 8.3 lists many.

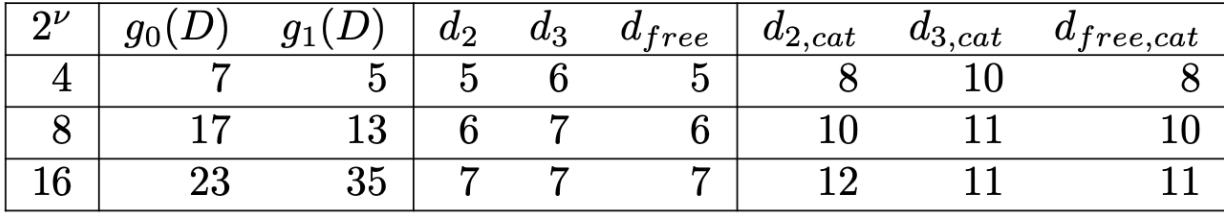

Table 8.10: Rate 1/2 constituent (mother) parallel convolutional codes

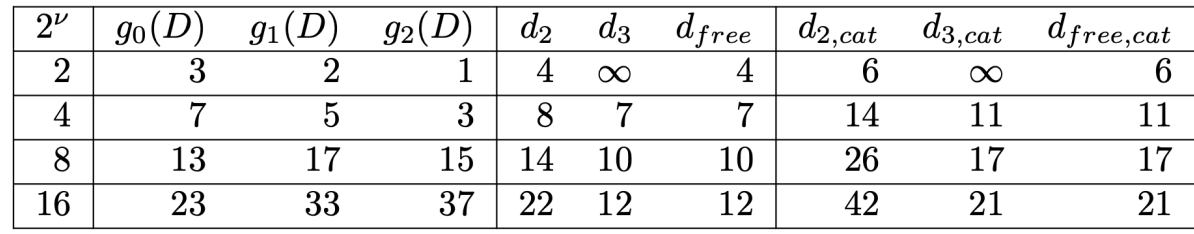

#### Table 8.11: Rate 1/3 constituent (mother) parallel convolutional codes.

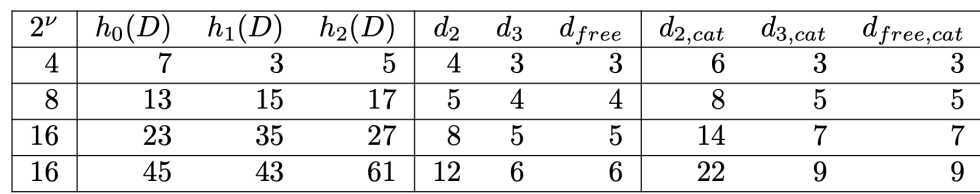

Table 8.13: Rate 2/3 constituent (mother) parallel convolutional codes.

L1: 28

**Stanford University** 

**Fit to design, but probably at best another 1 dB over the earlier example.**

> **Some may be better for BICM outside of Turbo.**

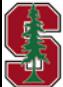

Feb 6, 2024

*Section 8.3.2.5* 

### **Good Punctured Codes & Patterns (DLM) for Turbo**

The puncturing (as well as interleaver, and of course the 2 together) is at least as important as the code.

| $2^\nu$                 | $\begin{bmatrix} 1 & \frac{g_1}{g_0} \\ 1 & \frac{5}{7} \end{bmatrix}$ | $\boldsymbol{d}$ | $N_{e,d}$               | $N_{b,d}$      | $d_2$                   | $d_3$          | $2^{\nu}$       | $\begin{array}{c}\n\hline\ng_1 \\ \hline\ng_0 \\ \hline\n27 \\ \hline\n31\n\end{array}$<br>$\mathbf 1$ | $\boldsymbol{d}$   | $N_{e,d}$        | $N_{b,d}$               | $d_2$           | $d_3$          |
|-------------------------|------------------------------------------------------------------------|------------------|-------------------------|----------------|-------------------------|----------------|-----------------|----------------------------------------------------------------------------------------------------|--------------------|------------------|-------------------------|-----------------|----------------|
| $\overline{4}$          |                                                                        | $\overline{5}$   | $\mathbf{1}$            | 3              | 6                       | $\overline{5}$ | 16              | $\overline{1}$                                                                                         | $\overline{7}$     | $\overline{2}$   | $\overline{\mathbf{8}}$ | $\overline{12}$ | $\overline{7}$ |
| $(d_2)$                 |                                                                        | 6                | $\overline{2}$          | 6              |                         |                | $(d_2)$         |                                                                                                    | 8                  | 3                | 12                      |                 |                |
|                         |                                                                        | 7                | $\overline{4}$          | 14             |                         |                |                 |                                                                                                    | 9                  | $\overline{4}$   | 16                      |                 |                |
|                         |                                                                        | 8                | 8                       | 32             |                         |                |                 |                                                                                                    | 10                 | 16               | 84                      |                 |                |
|                         |                                                                        | 9                | 16                      | 72             |                         |                |                 |                                                                                                    | 11                 | 37               | 213                     |                 |                |
| $\overline{4}$          | $\left[\begin{array}{cc} 1 & \frac{7}{5} \end{array}\right]$           | $\overline{5}$   | $\overline{1}$          | $\overline{2}$ | $\overline{5}$          | $\infty$       | 16              | $\left[1\frac{37}{23}\right]$                                                                          | $\overline{6}$     | $\mathbf 1$      | $\overline{4}$          | 12              | $\overline{8}$ |
| (SNR)                   |                                                                        | $\boldsymbol{6}$ | $\overline{\mathbf{2}}$ | 6              |                         |                | $(d_2)$         |                                                                                                    | 8                  | 6                | 23                      |                 |                |
|                         |                                                                        | 7                | $\overline{4}$          | 14             |                         |                |                 |                                                                                                    | 10                 | 34               | 171                     |                 |                |
|                         |                                                                        | 8                | 8                       | $32\,$         |                         |                |                 |                                                                                                    | 12                 | 174              | 1055                    |                 |                |
|                         |                                                                        | $\overline{9}$   | 16                      | 72             |                         |                |                 |                                                                                                    | 14                 | 930              | 6570                    |                 |                |
| $\overline{\mathbf{8}}$ | $\frac{15}{13}$ ]<br>$\left\lceil 1 \right\rceil$                      | $\overline{6}$   | $\overline{2}$          | $\overline{6}$ | $\overline{\mathbf{8}}$ | $\overline{6}$ | $\overline{16}$ | $\frac{33}{23}$ ]<br>$\left\lceil 1 \right\rceil$                                                      | 7                  | $\overline{2}$   | $\overline{\mathbf{8}}$ | 12              | $\overline{7}$ |
| $(d_2)$                 |                                                                        | 8                | 10                      | 40             |                         |                | $(d_2)$         |                                                                                                    | 8                  | $\overline{4}$   | 16                      |                 |                |
|                         |                                                                        | 10               | 49                      | 245            |                         |                |                 |                                                                                                    | 9                  | 6                | 26                      |                 |                |
|                         |                                                                        | 12               | 241                     | 1446           |                         |                |                 |                                                                                                    | 10                 | 15               | 76                      |                 |                |
|                         |                                                                        | 14               | 1185                    | 8295           |                         |                |                 |                                                                                                    | 11                 | 37               | 201                     |                 |                |
| $\bf 8$                 | $\left[\begin{array}{cc} 1 & \frac{17}{13} \end{array}\right]$         | $\overline{6}$   | 1                       | $\overline{4}$ | $\overline{\mathbf{8}}$ | $\overline{7}$ | 16              | $\frac{35}{23}$ ]<br>$\left[\right.1\right]$                                                           | 7                  | $\,2$            | $\overline{\mathbf{8}}$ | 12              | $\overline{7}$ |
| $(d_2)$                 |                                                                        | 7                | 3                       | 9              |                         |                | $(d_2)$         |                                                                                                    | 8                  | 3                | 12                      |                 |                |
|                         |                                                                        | 8                | $\overline{5}$          | 20             |                         |                |                 |                                                                                                    | 9                  | $\overline{4}$   | 16                      |                 |                |
|                         |                                                                        | 9                | 11                      | 51             |                         |                |                 |                                                                                                    | 10                 | 16               | 84                      |                 |                |
|                         |                                                                        | 10               | 25                      | 124            |                         |                |                 |                                                                                                    | 11                 | 37               | 213                     |                 |                |
| $\bf8$                  | $\frac{15}{17}$ ]<br>$\left\lceil 1 \right\rceil$                      | $\overline{6}$   | $\,1$                   | $\overline{2}$ | 6                       | $\infty$       | 16              | $\left[1\frac{23}{35}\right]$                                                                          | 7                  | $\overline{2}$   | 6                       | $\overline{7}$  | $\infty$       |
| (SNR)                   |                                                                        | 7                | $\bf{3}$                | 12             |                         |                | (SNR)           |                                                                                                    | 8                  | $\boldsymbol{3}$ | 12                      |                 |                |
|                         |                                                                        | 8                | $\overline{5}$          | 20             |                         |                |                 |                                                                                                    | 9                  | $\overline{4}$   | 20                      |                 |                |
|                         |                                                                        | $\overline{9}$   | 11                      | 48             |                         |                |                 |                                                                                                    | 10                 | 16               | 76                      |                 |                |
|                         |                                                                        | 10               | 25                      | 126            |                         |                |                 |                                                                                                    | 11                 | 137              | 194                     |                 |                |
| 16                      | $\frac{33}{31}$ ]<br>$\overline{1}$                                    | $\overline{7}$   | $\overline{2}$          | $\overline{8}$ | 12                      | $\overline{7}$ | 32              | $\left[1\frac{71}{53}\right]$                                                                          | $\overline{8}$     | 3                | 12                      | $\overline{12}$ | $\infty$       |
| $(d_2)$                 |                                                                        | 8                | $\overline{4}$          | 16             |                         |                | $(d_3)$         |                                                                                                    | 10                 | 16               | 84                      |                 |                |
|                         |                                                                        | 9                | 6                       | 26             |                         |                |                 |                                                                                                    | 12                 | 68               | 406                     |                 |                |
|                         |                                                                        | 10               | 15                      | 76             |                         |                |                 |                                                                                                    | 14                 | 860              | 6516                    |                 |                |
|                         |                                                                        | 11               | 37                      | 201            |                         |                |                 |                                                                                                    | 16                 | 3812             | 30620                   |                 |                |
| 16                      | $\left[1\frac{21}{37}\right]$                                          | $\overline{6}$   | $\mathbf 1$             | $\overline{2}$ | $6\overline{6}$         | $\infty$       | 32              | $\left[1\frac{67}{51}\right]$                                                                          | $\overline{\bf 8}$ | $\boldsymbol{2}$ | $\overline{7}$          | 20              | 8              |
|                         |                                                                        | 7                | $\mathbf 1$             | 5              |                         |                | $(SNR d_2)$     |                                                                                                    | 10                 | 20               | 110                     |                 |                |
|                         |                                                                        | 8                | 3                       | 10             |                         |                |                 |                                                                                                    | 12                 | 68               | 406                     |                 |                |
|                         |                                                                        | 9                | $\overline{5}$          | $\bf 25$       |                         |                |                 |                                                                                                    | 14                 | 469              | 3364                    |                 |                |
|                         |                                                                        | 10               | 12                      | 56             |                         |                |                 |                                                                                                    | 16                 | 2560             | 20864                   |                 |                |

Table 8.15: Best  $4/8/16/32$ -state  $r = 1/2$  constituent (mother) convolutional codes with puncturing.  $N_{e,d} = N_{d-d_{free}}$  and  $N_{b,d} = \sum_b N(b,d)$  in this table.

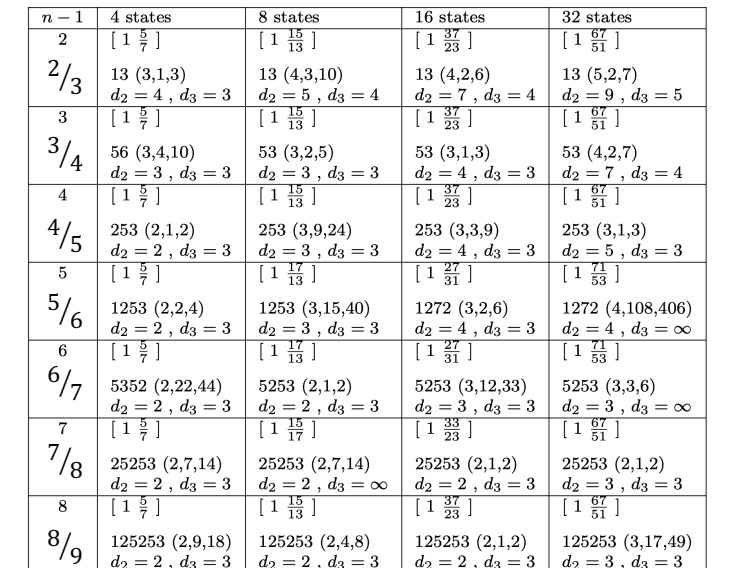

Table 8.16: Best puncturing patterns for given high-rate parallel turbo codes. The triplets listed are  $(d_i, N_{d-d_{free}}, \sum_{b} N(b, d)).$ 

0 meaning puncture that parity bit. For instance 5352 means 101 011 101 010 so and corresponds to (letting  $i_k$  be an information bit and  $p_k$  be the corresponding parity bit)

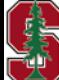

Feb 6, 2024

L9: 29 *Section 8.3.2.6* 

 $(i_1, p_1, i_2, p_2, i_3, p_3, i_4, p_4, i_5, p_5, i_6, p_6) \rightarrow (i_1, i_2, i_3, p_3, i_4, i_5, i_6)$ 

 $(8.66)$ 

#### **Serial Concatenation**

- It may be easier to concatenate with an existing system serially.
	- Use when necessary (essentially pass-through when SNR is above minimum necessary systematic, no decode).
- Analysis is more complex, see Section 8.3.

$$
\bar{P}_b \approx L \left( \begin{array}{c} L \\ \left\lceil \frac{d_{free}^{out}}{2} \right\rceil \end{array} \right)^{-1} \cdot \frac{\bar{N}_b(d_{free}^{in}) \cdot \bar{N}_b(d_{free}^{out})}{b} \cdot Q \left( \sqrt{\left\{ \left\lceil \frac{d_{free}^{out} - 3}{2} \right\rceil \cdot d_2^{in} + d_w^{in} \right\} \cdot \text{SNR}} \right), \quad (8.64)
$$
\nThis analysis does not require the outer encoder to be systematic, nor even use feedback. The interleaving gain thus is

\n
$$
\gamma_{serial} = \log_{10} \left( \frac{L!}{\left\lceil \frac{d_{free}^{out}}{2} \right\rceil!} \right) \, \mathrm{dB} \tag{8.65}
$$

**Which is better, parallel or serial? Really depends on situation, exact SNR. Turbo codes have largely yielded to LDPC codes in recent years (next lecture).**

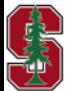

L9: 30 *Section 8.3.2.4* 

# **Midterm Review**

Feb 6, 2024 L1:31

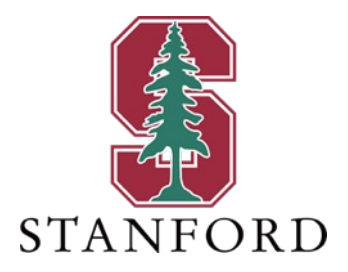

## **End Lecture 9**